## **2024** !( )

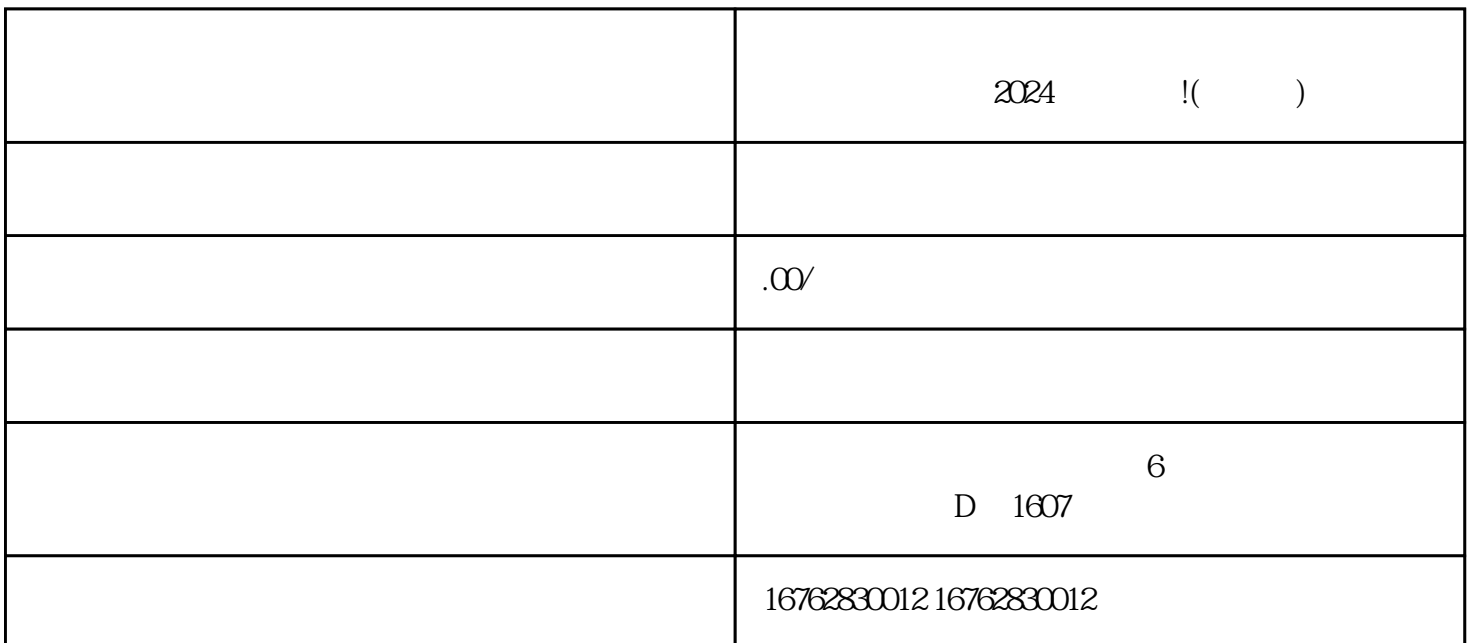

 $2024$  !( )

 $\chi$ 

 $\frac{u}{\sqrt{2}}$  with  $\frac{u}{\sqrt{2}}$ 

zhiming

 $\alpha$